## **Digital Marketing Schedule For 3- Months**

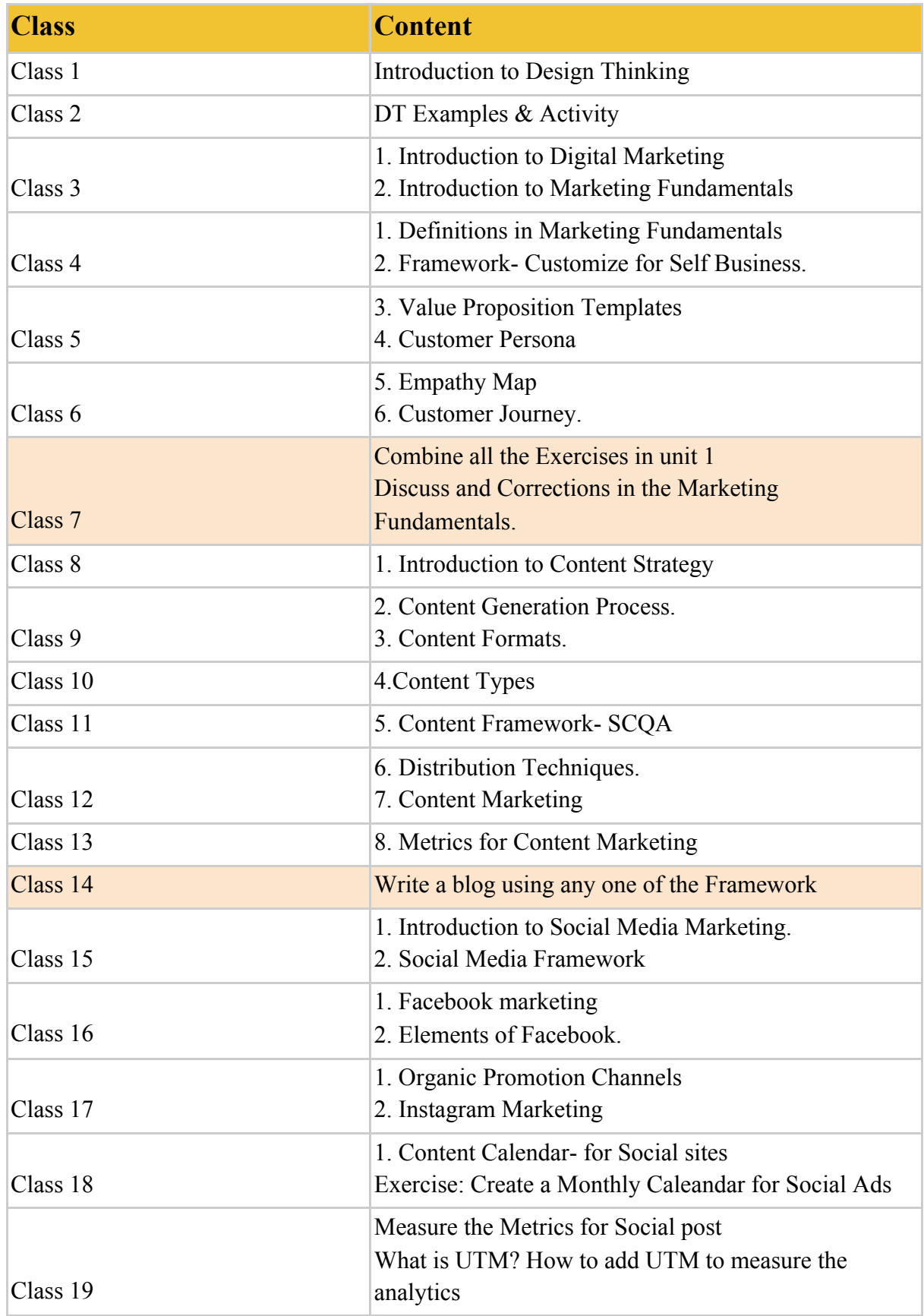

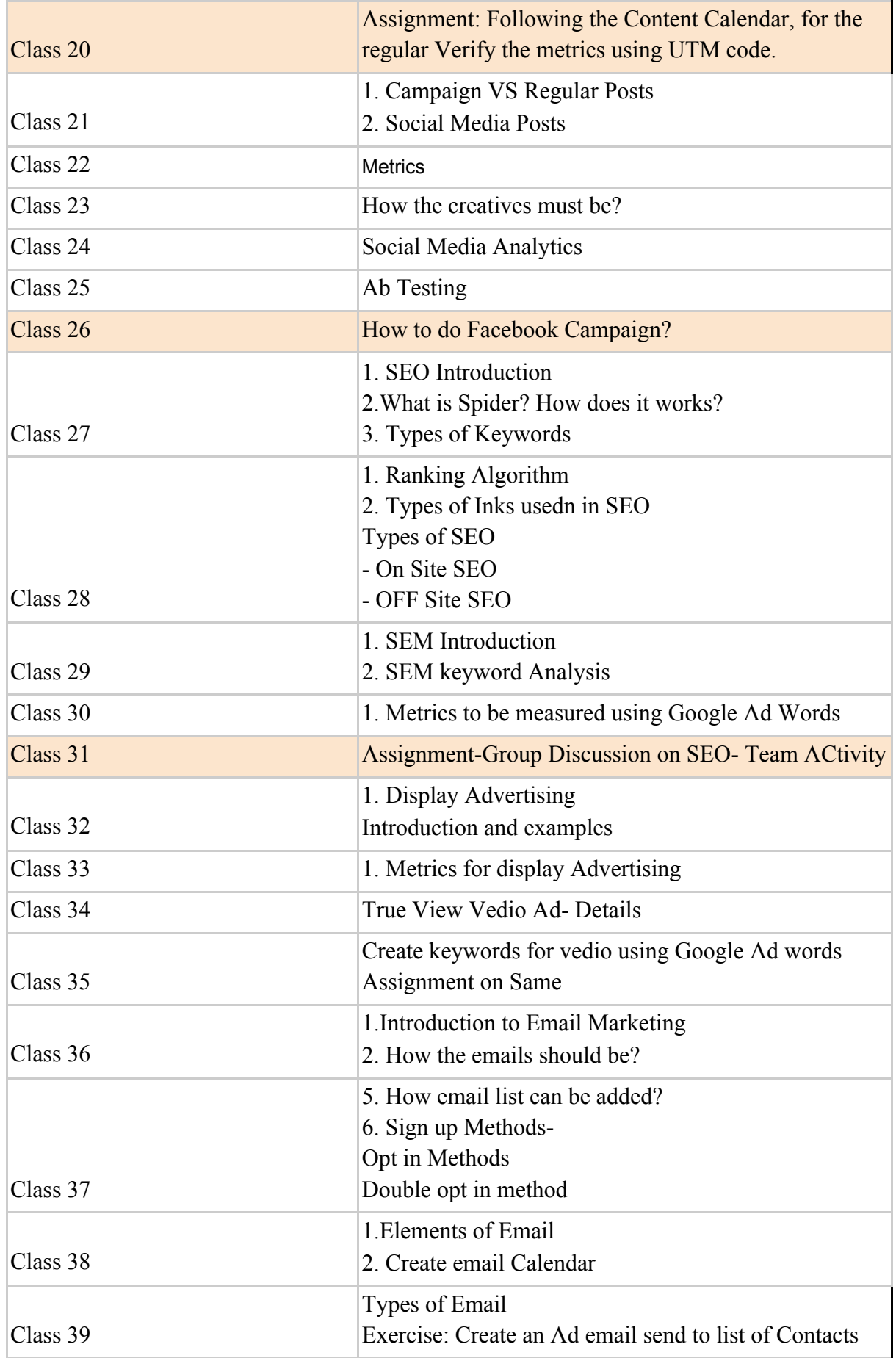

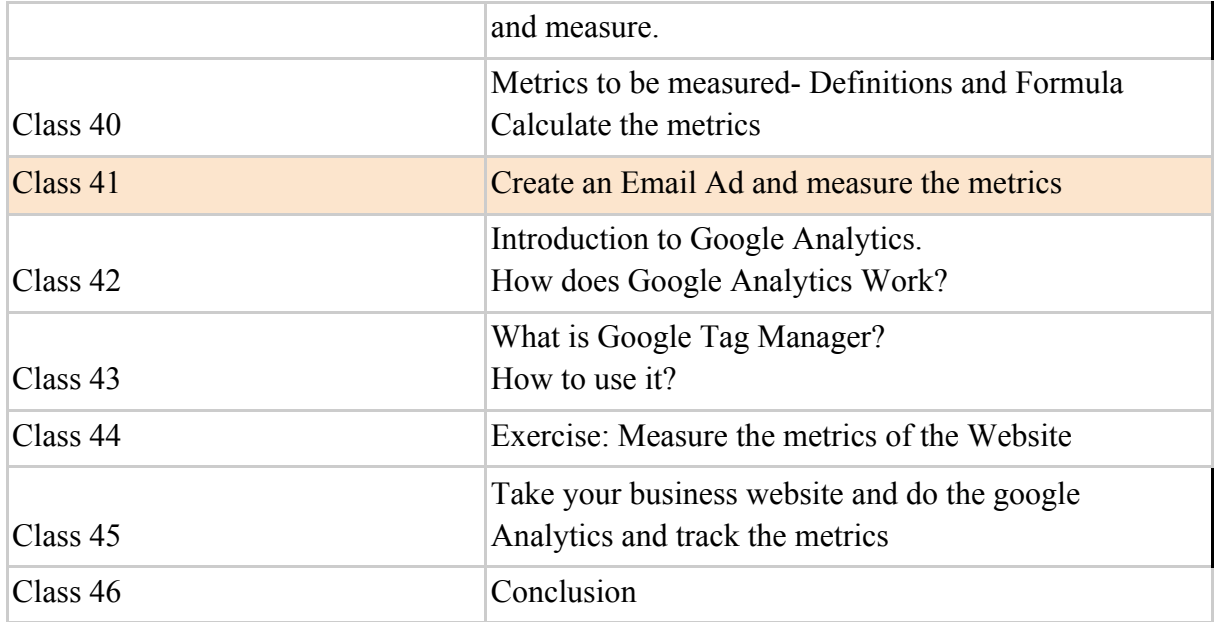